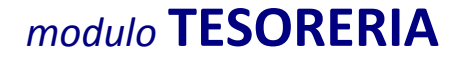

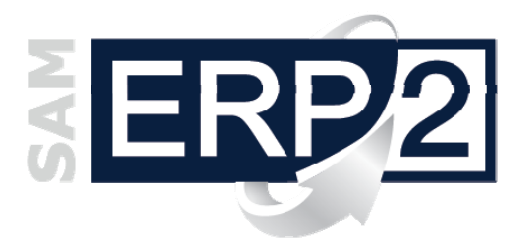

Area 07 –AMMINISTRATIVA e FINANZIARIA

Le funzioni che appartengono a questo modulo consentono di **controllare le scadenze** ed **eseguire** tutte le operazioni legate alla **movimentazione del denaro**, siano esse materiali (movimenti di cassa, o liquidi) o immateriali (movimenti bancari): **scadenzari** (per

controllare la lista delle entrate e uscite previste in base alle relative scadenze), **mandati di pagamento** ai fornitori, **avvisi di scadenza**, lettere di **sollecito** ai clienti, emissione di **ricevute bancarie** (al SBF o al "dopo incasso"), gestione degli **insoluti**, calcolo **interessi di mora**, movimentazione **cambiali**.

Queste funzioni, che si basano sui dati presenti in contabilità generale (prima nota e archivio scadenze), si affiancano quindi agli **estratti conto** (per clienti, fornitori e banche) già presenti in co.ge, che rimangono importanti strumenti di controllo finanziario in quanto riportano nei dettagli la storia

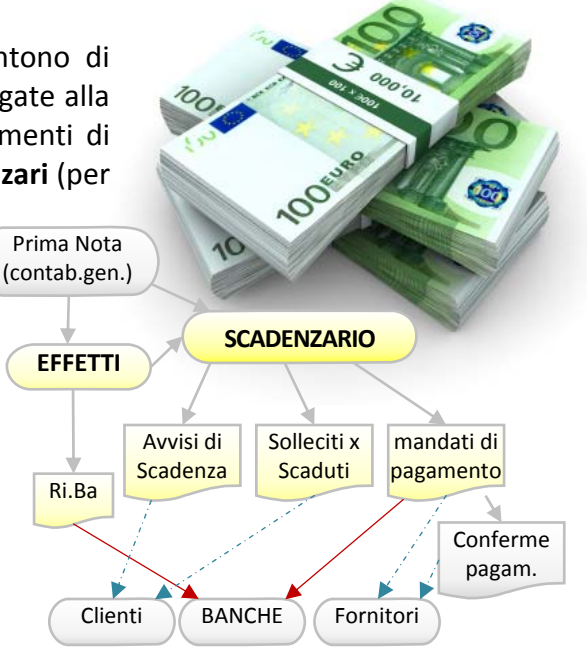

completa dei rapporti (con i movimenti contabili aperti, es. fatture clienti e fornitori non ancora saldate), e forniscono la situazione debitoria o creditoria completa.

Con tutti i dati a disposizione è possibile non solo mantenere sotto controllo la **liquidità** dell'azienda, ma anche effettuare nel momento più opportuno tutte le operazioni di giro fondi, incasso, pagamento, ecc., una corretta elaborazione del **portafoglio effetti da presentare** e una **ripartizione** controllata ed **equilibrata** di crediti e debiti sulle diverse banche.

- **SCADENZIARI** ‐ Con gli stessi metodi di elaborazione utilizzati dagli E/C, gli **scadenziari** evidenziano in tempo reale sia le scadenze non rispettate (**scaduto**) sia le **scadenze future**, fornendo una immediata previsione delle entrate e delle uscite (**impegni di incasso e pagamento**) in **ordine di data**; le elaborazioni possono tenere conto non solo dei movimenti ufficiali registrati in prima nota, ma anche di quelli registrati come "**provvisori**" o "**extracontabili**" (*affitti, rate di mutui, stipendi e compensi, assicurazioni, bolli auto, provvigioni, tasse, imposte,* ecc.).
- **DISPOSIZIONI** Si possono gestire incassi e pagamenti: emettere **mandati di pagamento** ai fornitori, emettere **ricevute bancarie** al SBF o al "dopo incasso", inviare **avvisi di scadenza** o lettere di **sollecito** ai clienti, gestire gli **insoluti** e calcolare gli eventuali **interessi di mora**, simulare la reale movimentazione delle cambiali.
- **EFFETTI** ‐ Emissione automatica delle **Ricevute Bancarie** secondo 2 metodologie: 'Accredito al dopo Incasso' o 'Salvo Buon Fine'; è possibile inoltre la **distribuzione** automatica su più banche (banca d'appoggio assegnata ai clienti), la registrazione automatica in prima nota dei relativi movimenti contabili, la preparazione di **supporti digitali, file** o **distinte** per le presentazioni alle varie banche.
- **RICONCILIAZIONI** ‐ L'inserimento delle **condizioni** applicate dai diversi **istituti di credito** permette il **calcolo** degli **interessi** e delle **competenze** per il **controllo degli E/C bancari**.
- (*N.B. per una gestione completa sono utili anche le funzioni presenti nel modulo di gestione finanziaria (v.), in particolare il controllo della esposizione di rischio clienti e la previsione globale dei flussi finanziari e dei saldi banca*).

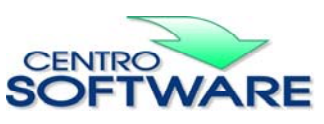

Questa pubblicazione è da considerarsi una guida funzionale a titolo puramente indicativo; i clienti sono tenuti a visionare preventivamente i<br>prodotti software per verificare se le funzioni sono adatte alle proprie esigen